#### $\overline{a}$ <u>Entry Date</u>

1 2 3 4  $|M>$ 278 184 181 91 0

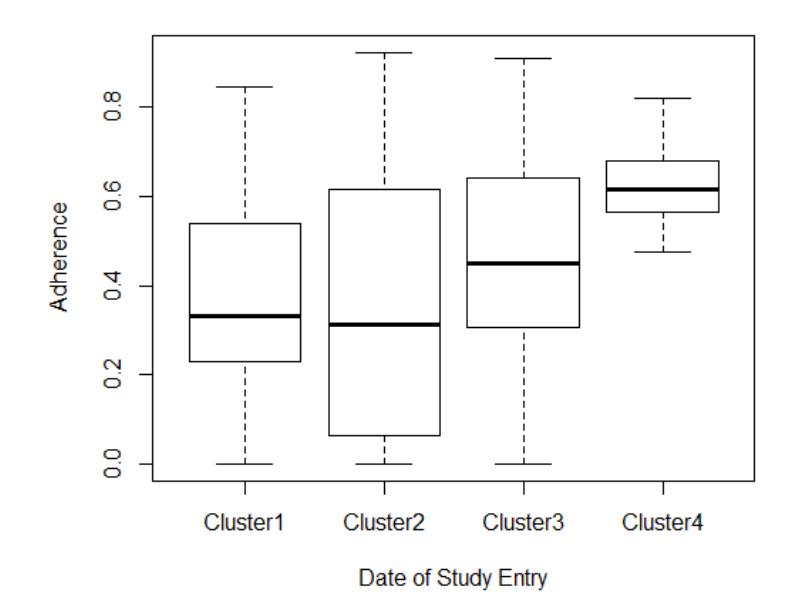

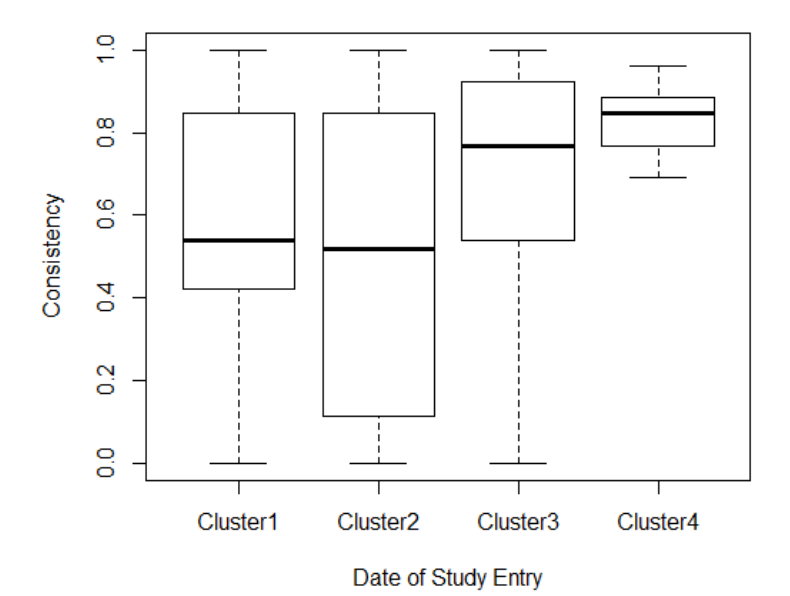

> cor(soc\$adherence, soc\$mstart, use = "complete.obs") [1] 0.2303321

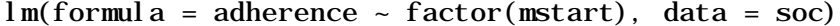

Residuals:

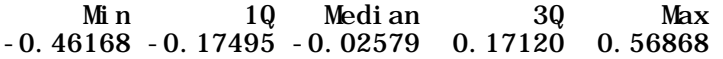

## Coefficients:

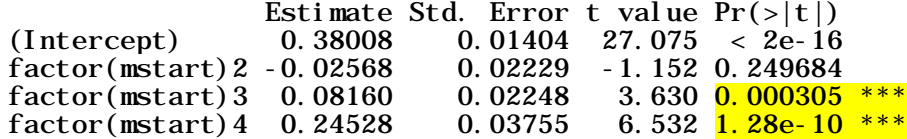

> cor(soc\$consistency, soc\$mstart, use = "complete.obs") [1] 0.1803395

lm(formula = consistency ~ factor(mstart), data = soc)

Residuals: 1Q Median 3Q Max -0.69665 -0.22126 0.00819 0.23896 0.50951

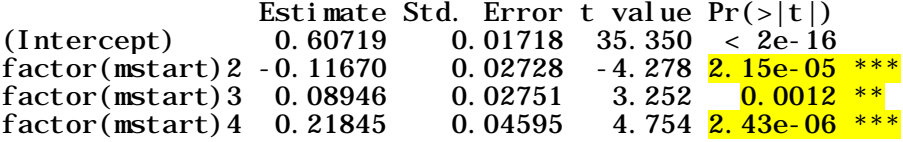

#### Marital status

> table(soc\$Marital\_status, useNA="always")

- $0 \t 1 < N$ A > 39 45 0
- 689

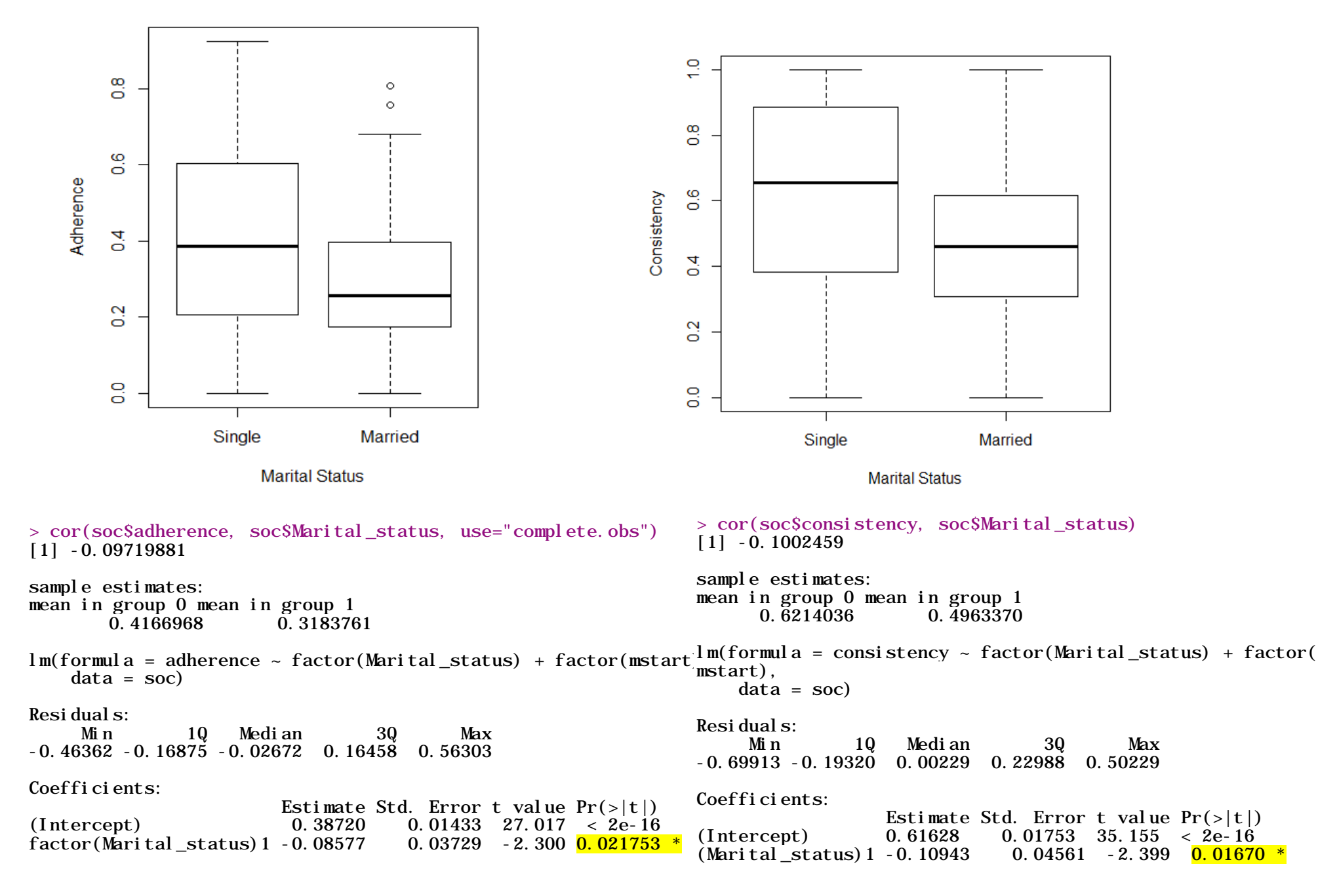

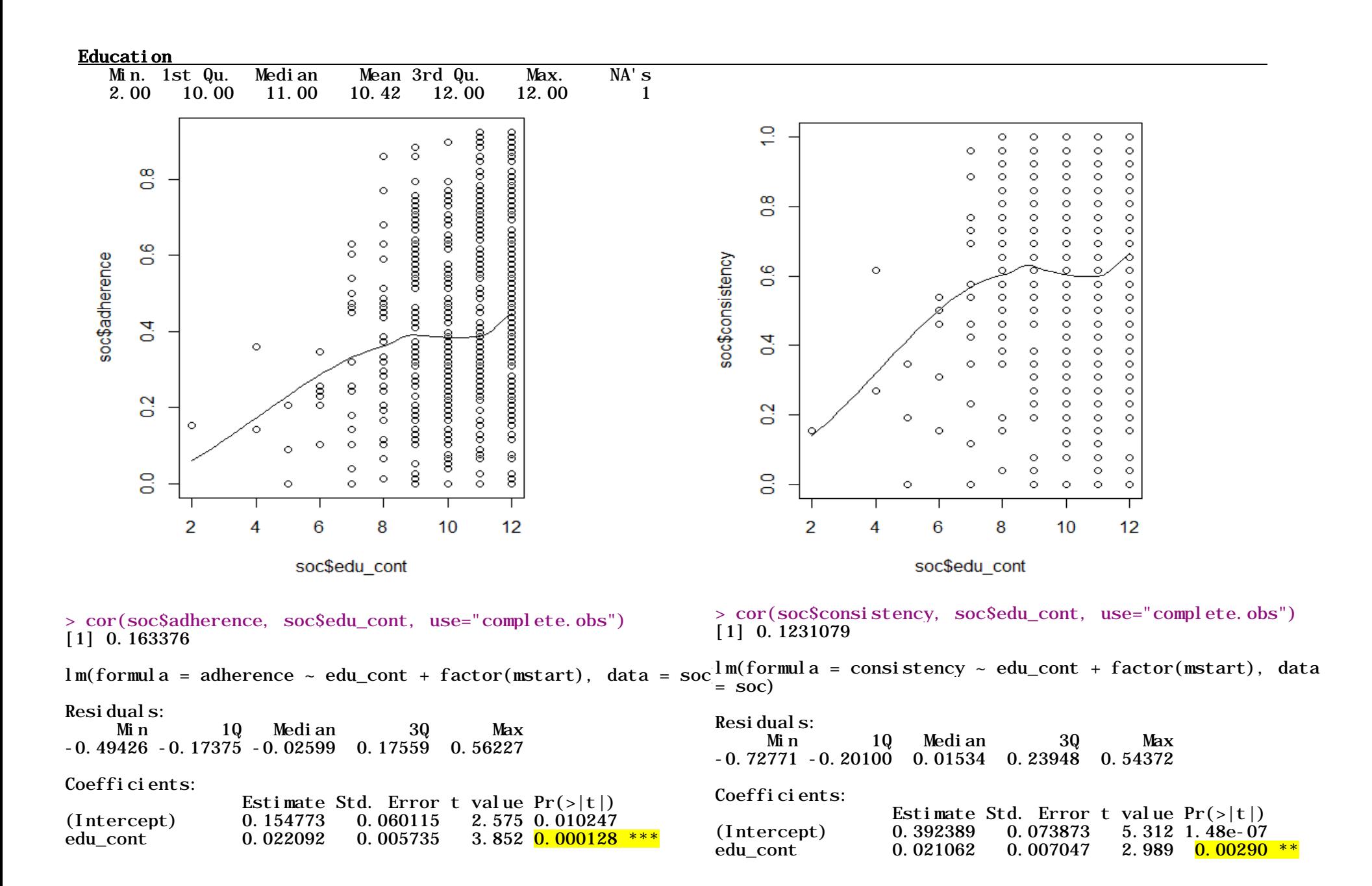

## Living with Partners

 $\frac{1}{2}$  table(soc\$Partner. living. with. you2, useNA="always")

- $\begin{array}{ccc} 1 & 2 & \text{} \\ 45 & 592 & 97 \end{array}$
- 45 592 97

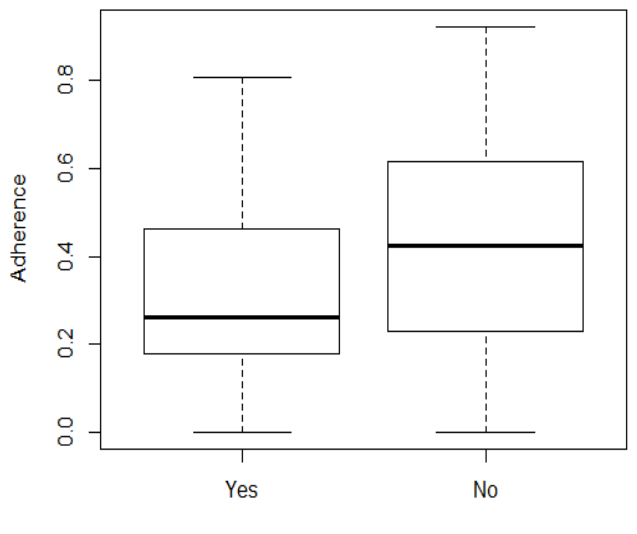

Living with Partner

> cor(soc\$adherence, soc\$Partner.living.with.you") [1] 0.1007577

```
sample estimates:
mean in group 1 mean in group 2<br>0.3183761 0.4131340
        0.3183761
```
 $lm(formula = adherence ~ factor(Partner.living.winb.you3)$ +  $factor(mstart)$ , data = soc)

# Residuals:

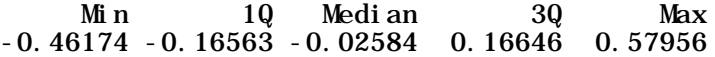

## Coefficients:

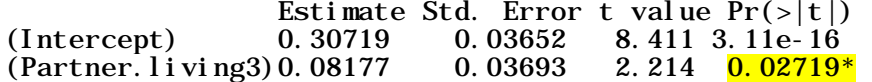

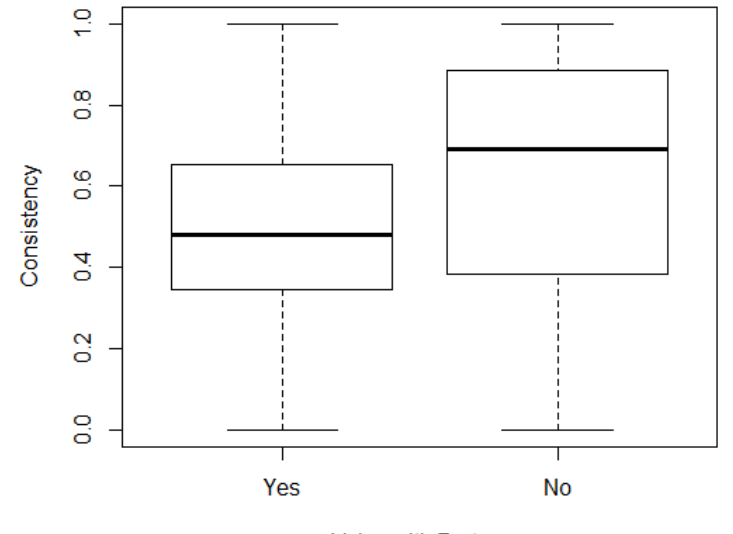

Living with Partner

> cor(soc\$consistency, soc\$Partner.living.with.you) [1] 0.1002595

sample estimates: mean in group 1 mean in group 2 0.4963370 0.6187535

 $lm(formula = consistency - factor(Partner.living.wi th. you3)$  $+$  factor(mstart), data = soc)

# Residuals:

10 Median 30 Max -0.69911 -0.19644 0.01499 0.22664 0.52217

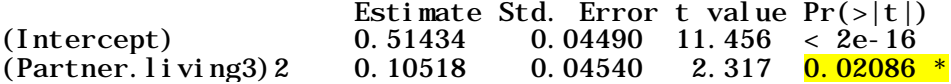

#### Formal housing

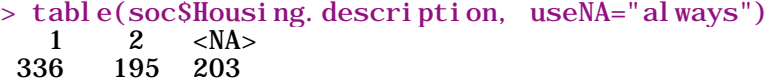

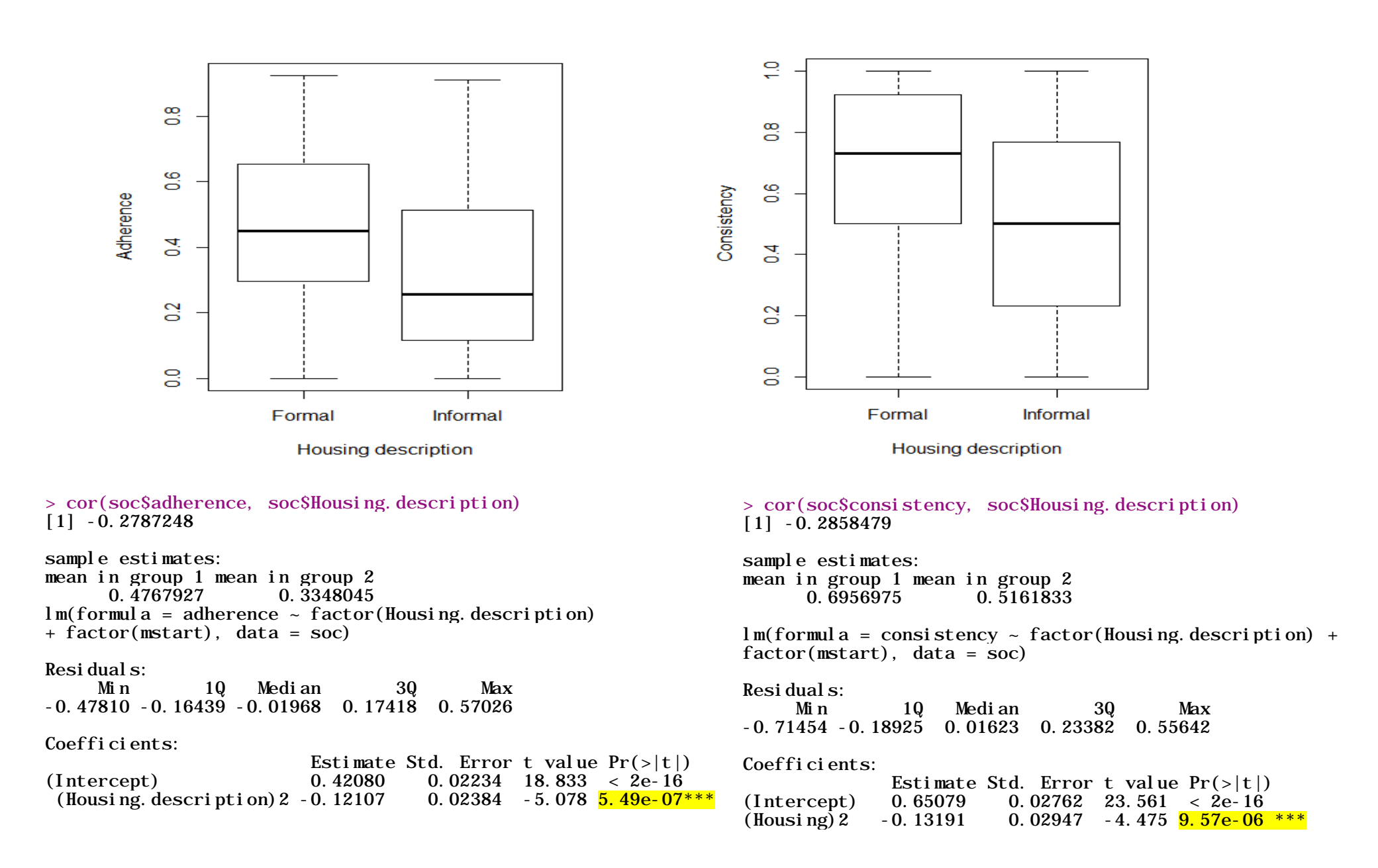

#### Water Source

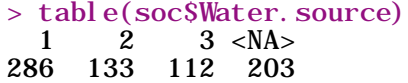

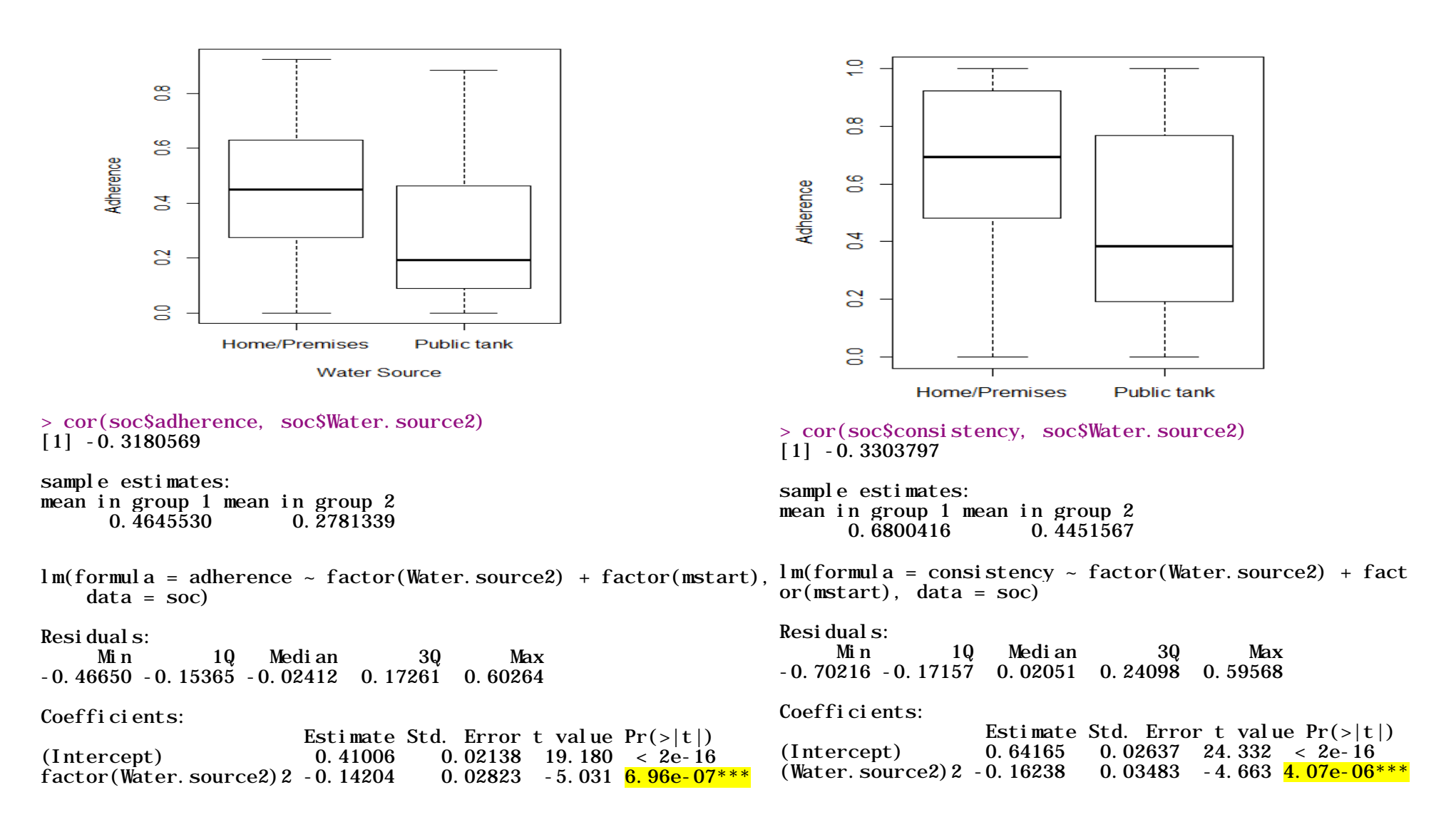

## Toilet

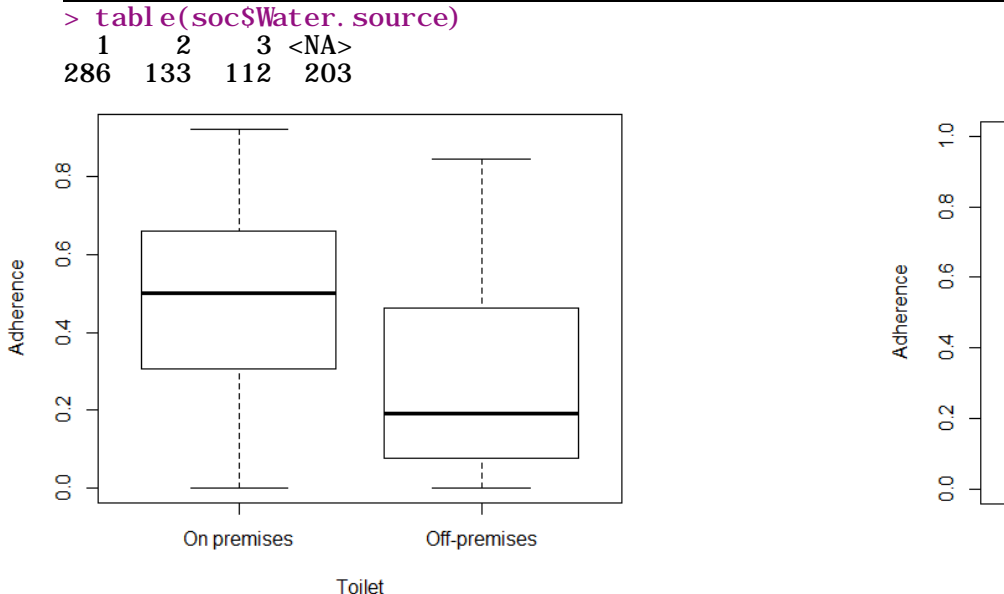

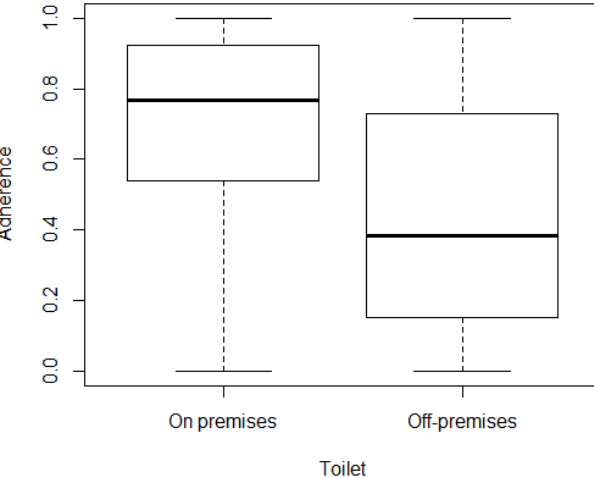

> cor(soc\$adherence, soc\$Water.source2) [1] -0.3180569

sample estimates: mean in group 1 mean in group 2 0.4645530 0.2781339

 $lm(fromula = adherence ~ factor(Househol d. toilet2)$ + factor(mstart), data = soc)

## Residuals:

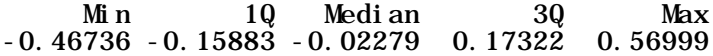

# Coefficients:

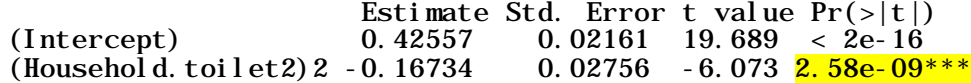

> cor(soc\$consistency, soc\$Water.source2)  $[1] - 0.3303797$ 

sample estimates: mean in group 1 mean in group 2 0.6800416 0.4451567

lm(formula = consistency ~ factor(Household.toilet2) + factor( $mstart$ ), data = soc)

# Residuals:

 Min 1Q Median 3Q Max -0.70289 -0.16496 0.02051 0.22254 0.59880

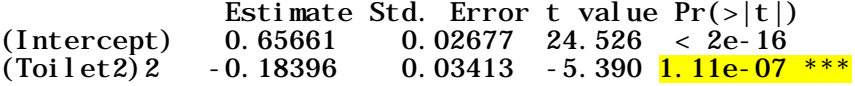

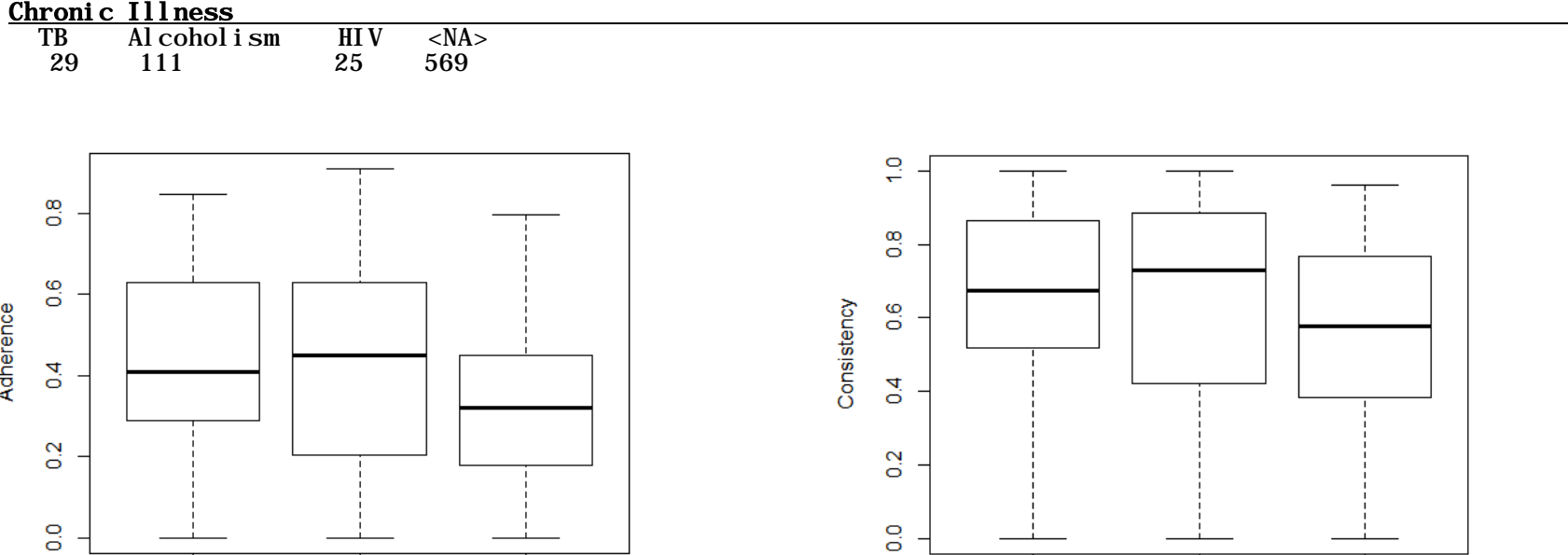

ö

 $lm(formula = adherence - factor(Chronic.illness) + fac$  $tor(mstart)$ , data = soc)

**HIV** 

Residuals:

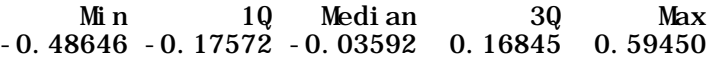

> cor(soc\$adherence, soc\$Chronic.illness)

Alcoholism

**Chronic Illness** 

Coefficients:

[1] -0.09029262

TB

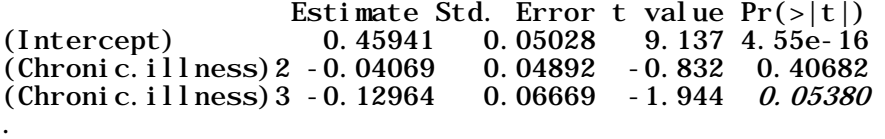

## > cor(soc\$consistency, soc\$Chronic.illness)  $[1] - 0.06371669$

Alcoholism

**Chronic Illness** 

 $lm(formula = consistency - factor(Chronic.illness) + fac$  $tor(mstart)$ , data = soc $\overline{)}$ 

**HIV** 

Residuals: Min 1Q Median 3Q Max -0.73358 -0.18199 -0.00011 0.22796 0.60061

Coefficients:

TB

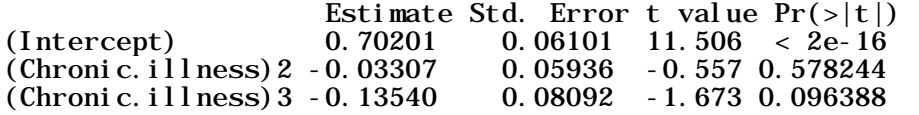

#### Gang Memberships

 $\overline{1}$  2 <NA> 168 566 0

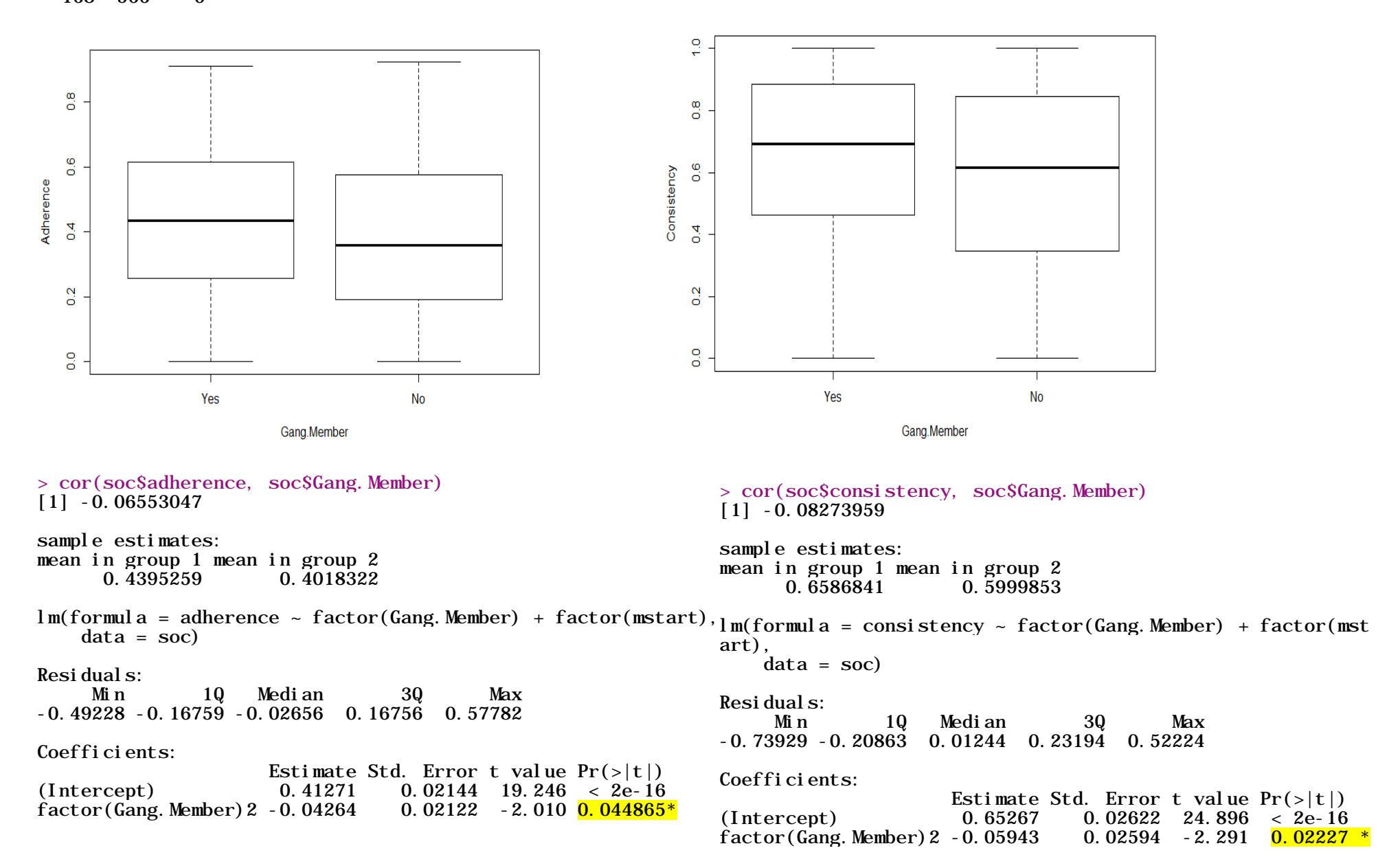

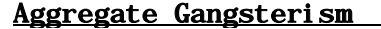

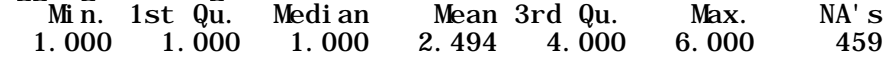

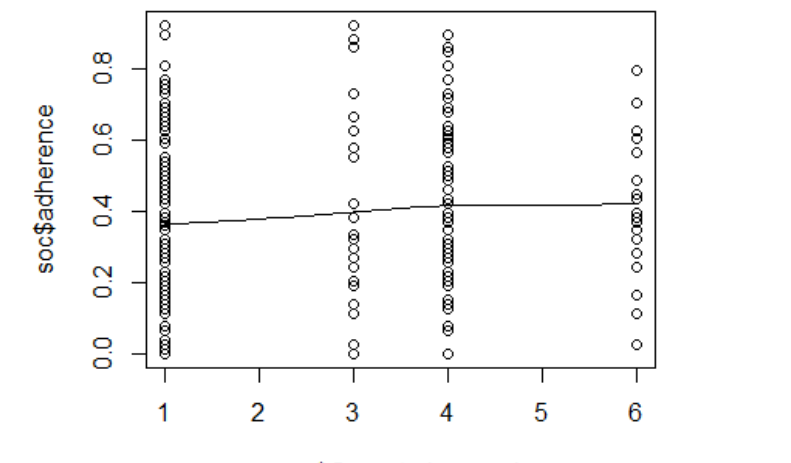

soc\$Gangsterism\_rank

### > cor(soc\$adherence, soc\$Gangsterism\_rank) [1] 0.07188372

lm(formula = adherence ~ Gangsterism\_rank, data = soc)

# Residuals:

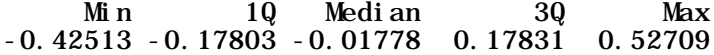

# Coefficients:

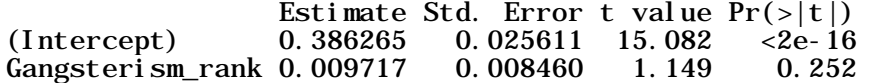

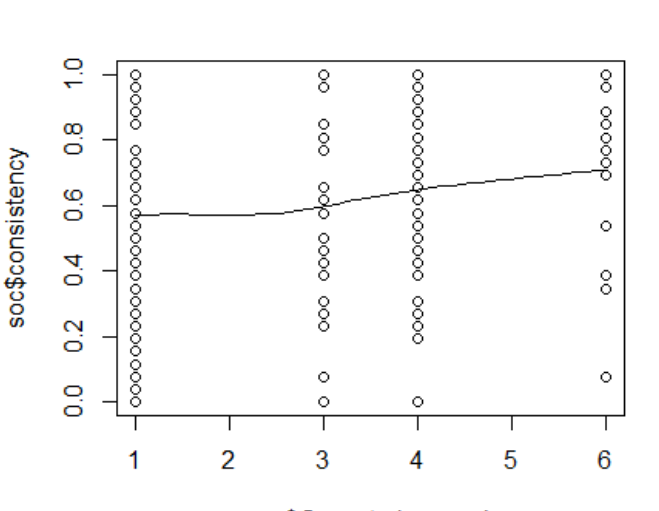

# soc\$Gangsterism\_rank

> cor(soc\$consistency, soc\$Gangsterism\_rank) [1] 0.1319719

lm(formula = consistency ~ Gangsterism\_rank + factor(mstart ),  $data = soc$ )

Residuals:<br>Min 1Q Median 3Q Max  $-0.6305 -0.1802 -0.0145 -0.2204 -0.5610$ 

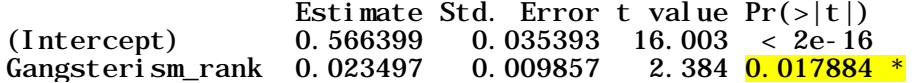